# **Attendance Reason**

Last Modified on 10/21/2024 8:19

[Report](http://kb.infinitecampus.com/#report-logic) Logic | [Report](http://kb.infinitecampus.com/#report-editor) Editor | Generate the [Attendance](http://kb.infinitecampus.com/#generate-the-attendance-reason-report) Reason Report | [Report](http://kb.infinitecampus.com/#report-layout) Layout

Tool Search: Attendance Reason

The **Attendance Reason Report** counts the recorded attendance records between the entered Start and End Date, and include a total count of attendance records, a count of attendance records that were marked as Excused and Unexcused by Period, Minutes and Days.

A year, calendar and school must be selected in the Campus toolbar in order to generate the report.

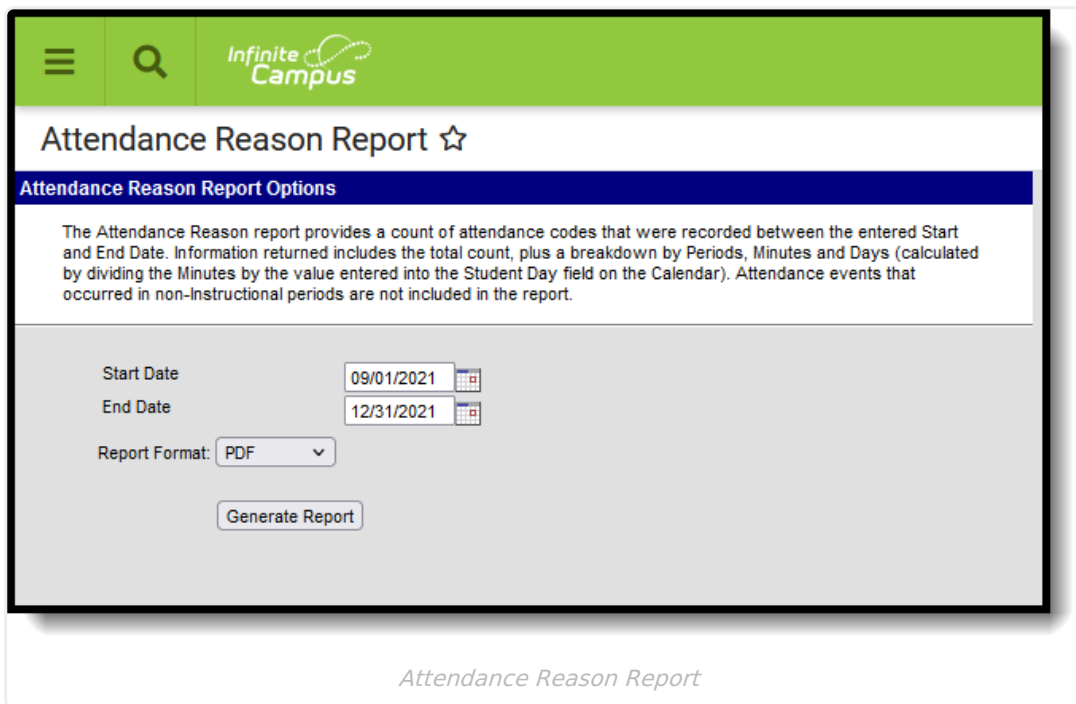

This report only counts marks that exist in instructional periods. Marks in non-instructional periods will not be included in the counts on this report.

# **Report Logic**

The Attendance Reason Report returns the number of times an Attendance Code was assigned to a student's Attendance record during a particular date range for Instructional Periods ONLY.

The Attendance Code and Description columns print based on the [Attendance](http://kb.infinitecampus.com/help/attendance-codes) Codes editor.

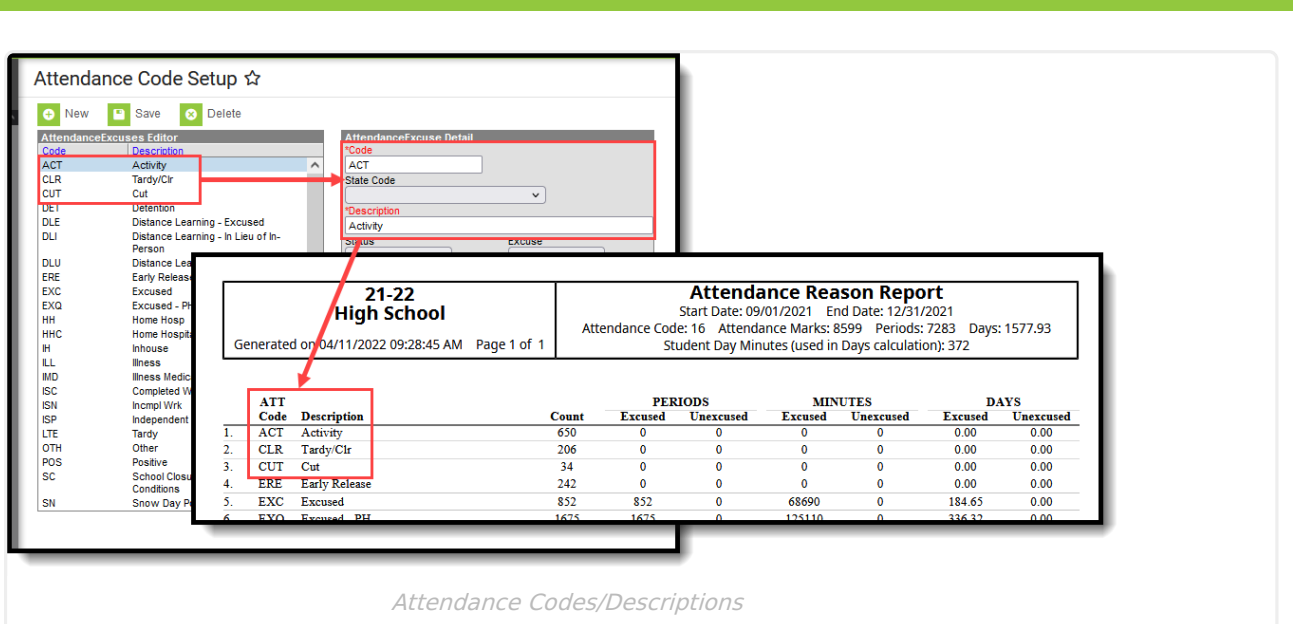

The assigned Status and Excuse fields for the Attendance Code is used as well, to determine whether a code is counted as an Excused Absence, an Unexcused Absence, or neither (Exempt codes, for example).

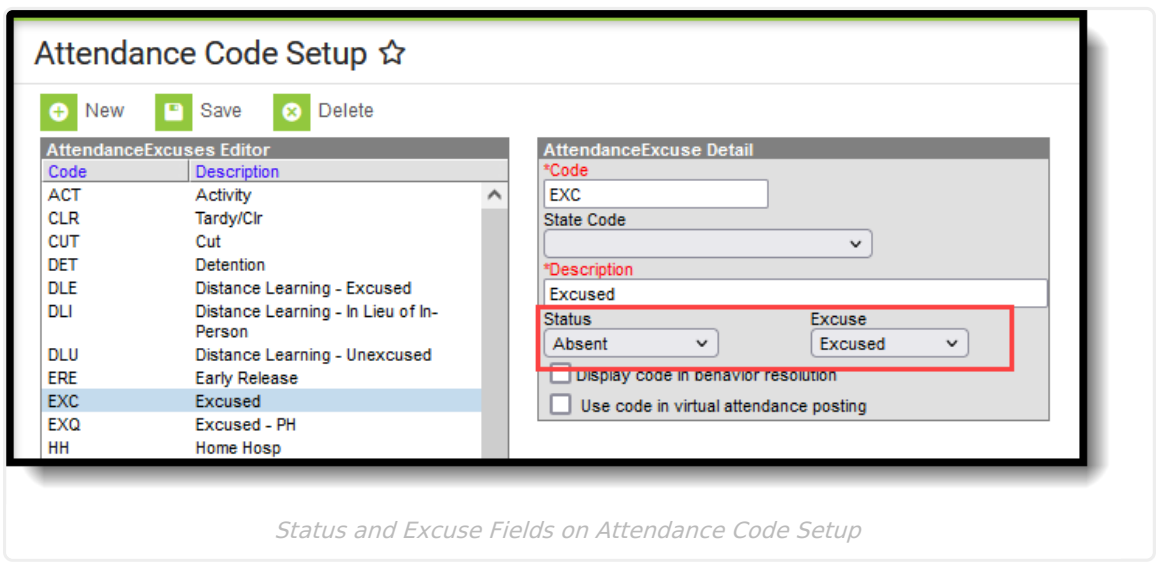

Calculations use the Student Day field to determine the total minutes and total days the attendance code was assigned. When there is no value entered in this field, or a value of zero (0) is entered, the Days column on the report returns NaN (Not a Number).

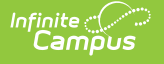

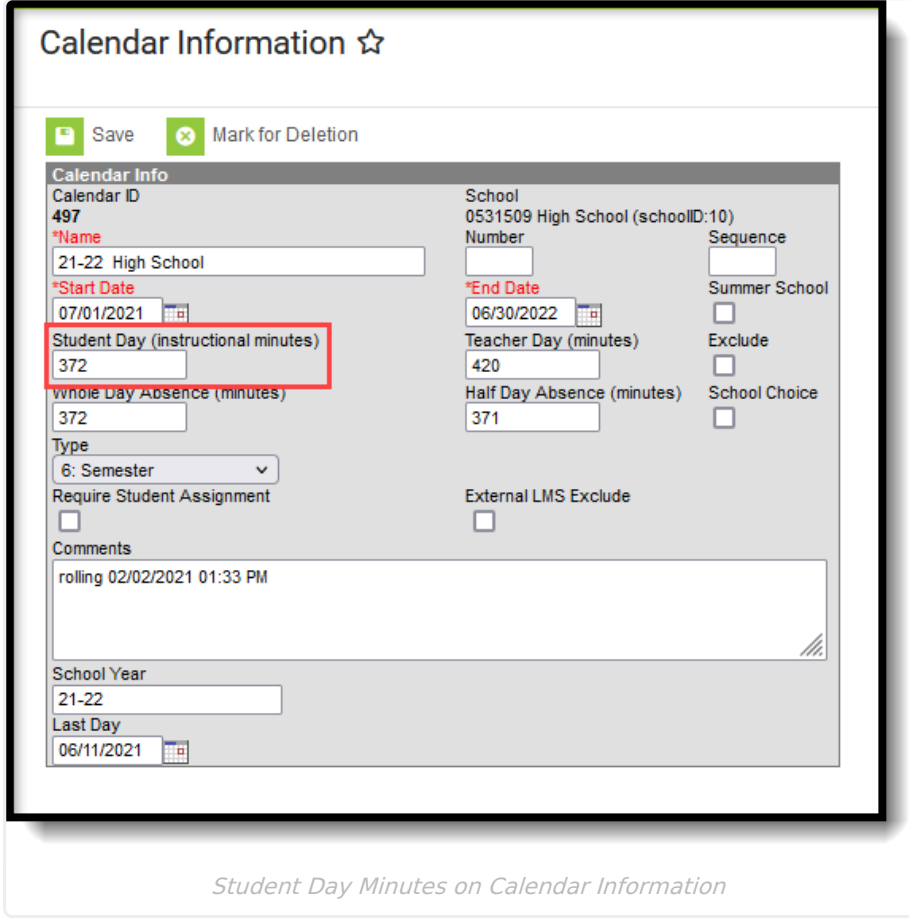

For each Attendance Code:

- The **Periods** column lists a count for Excused and Unexcused Absences of each period in the during the date range with that attendance code.
- The **Minutes** column lists a sum of the absent minutes in those periods that were assigned that code for Excused and Unexcused Absences.
- The **Days** column is the sum of the total Minutes students were considered absent for that period with that attendance code for Excused and Unexcused absences divided by the total Calendar Student Day Minutes.

Not all attendance codes allow for excused or unexcused. In the instance of an attendance code that tracks Excused absences only, the Unexcused column reports a value of zero (0). For attendance codes that do not affect the student's attendance for the day - exempt codes, for example - a value of zero (0) reports for both the Excused and Unexcused columns.

# **Report Editor**

**Field Description**

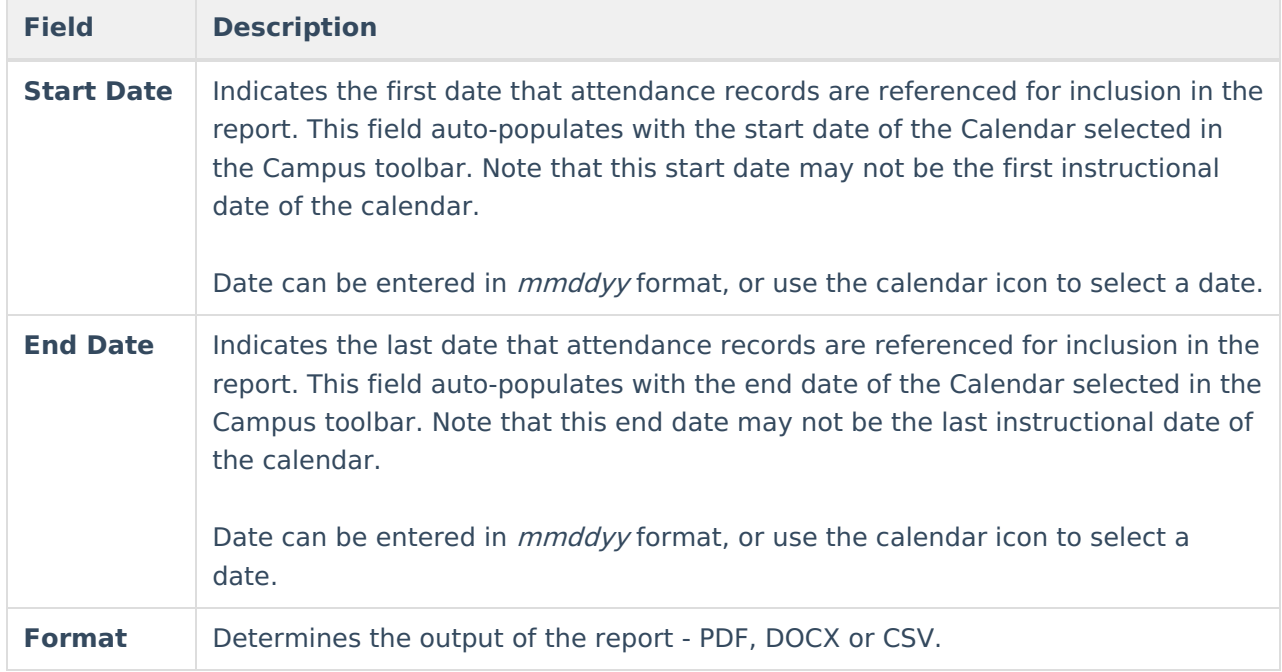

#### **Generate the Attendance Reason Report**

- 1. Enter the desired **Start Date**.
- 2. Enter the desired **End Date**.
- 3. Select the desired **Report Format**.
- 4. Click the **Generate Report** button. The report displays in the selected format.

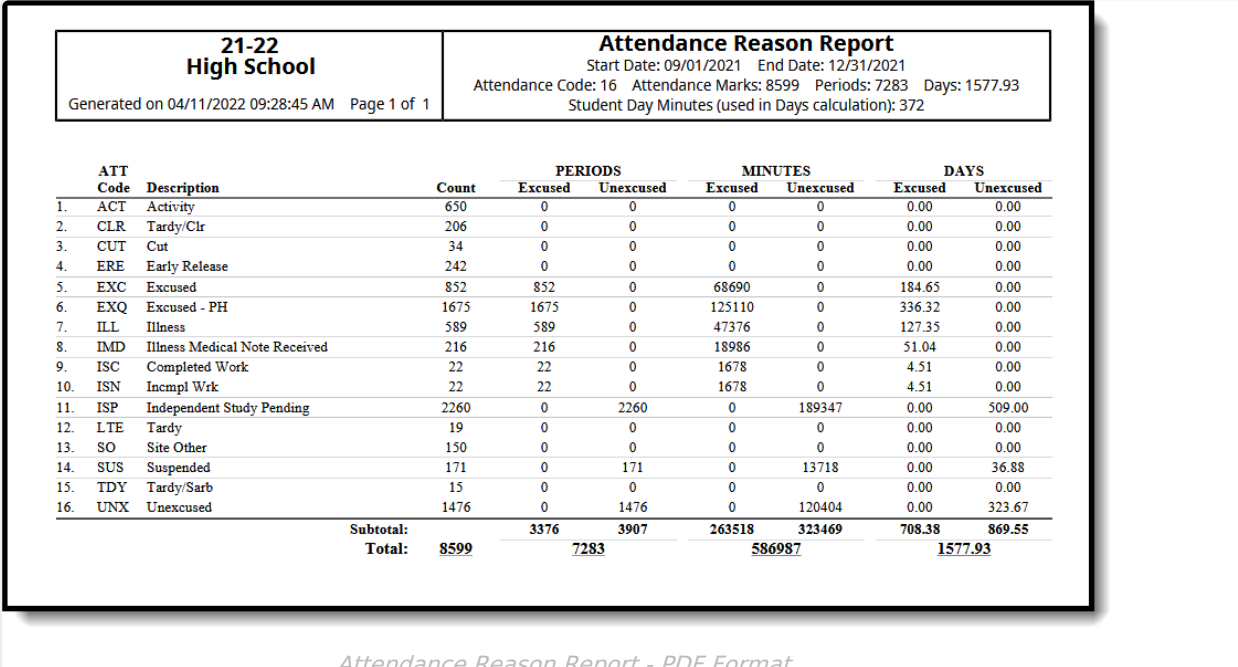

Attendance Reason Report - PDF Format

Infinite<br>Campus

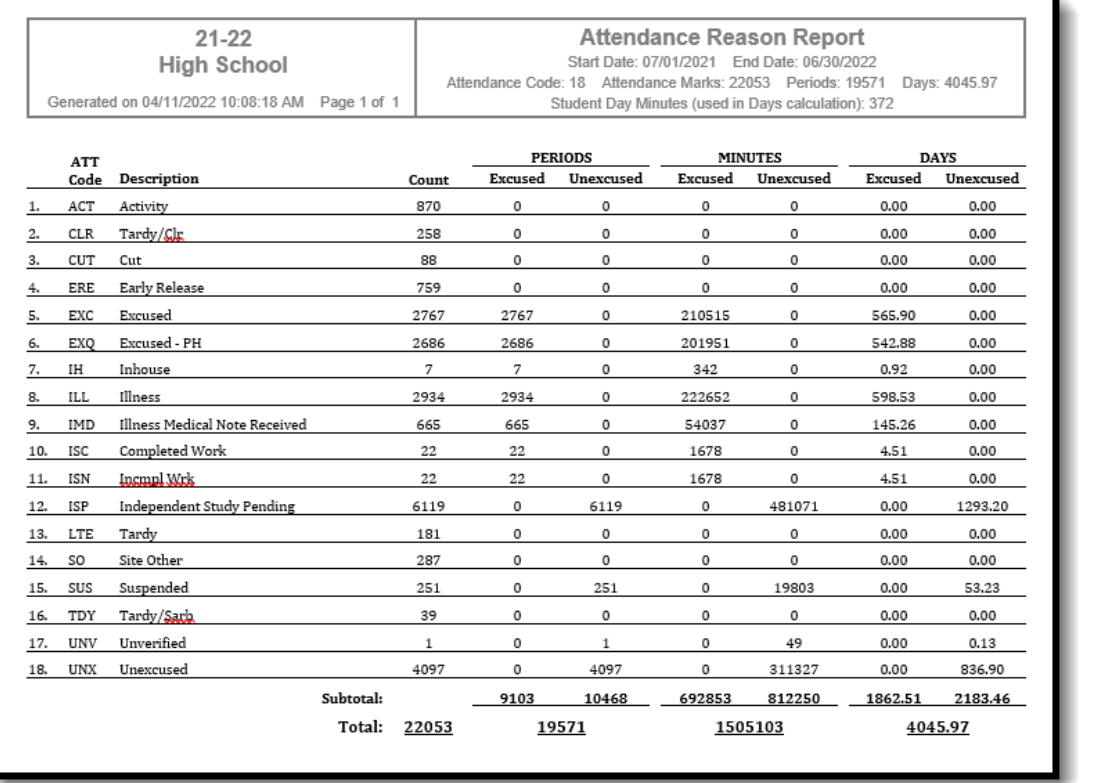

T

Attendance Reason Report - DOCX Format

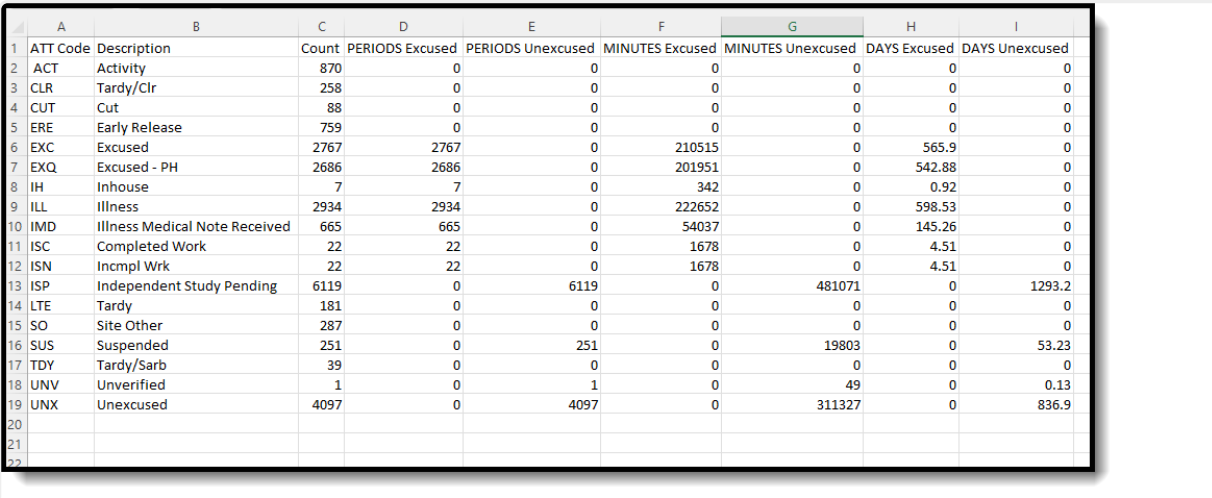

Attendance Reason Report - CSV Format

# **Report Layout**

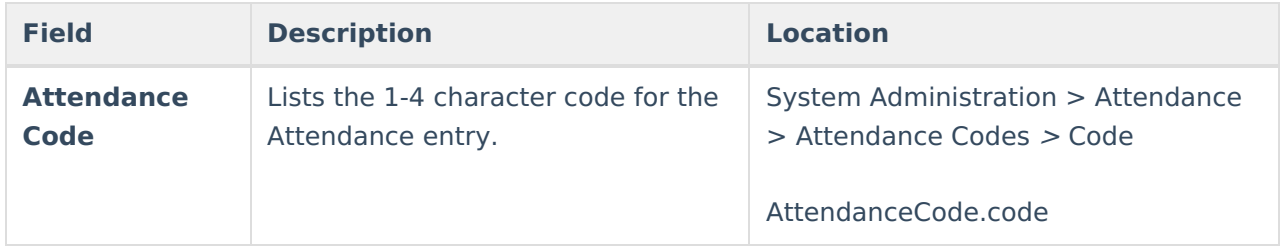

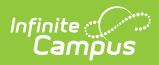

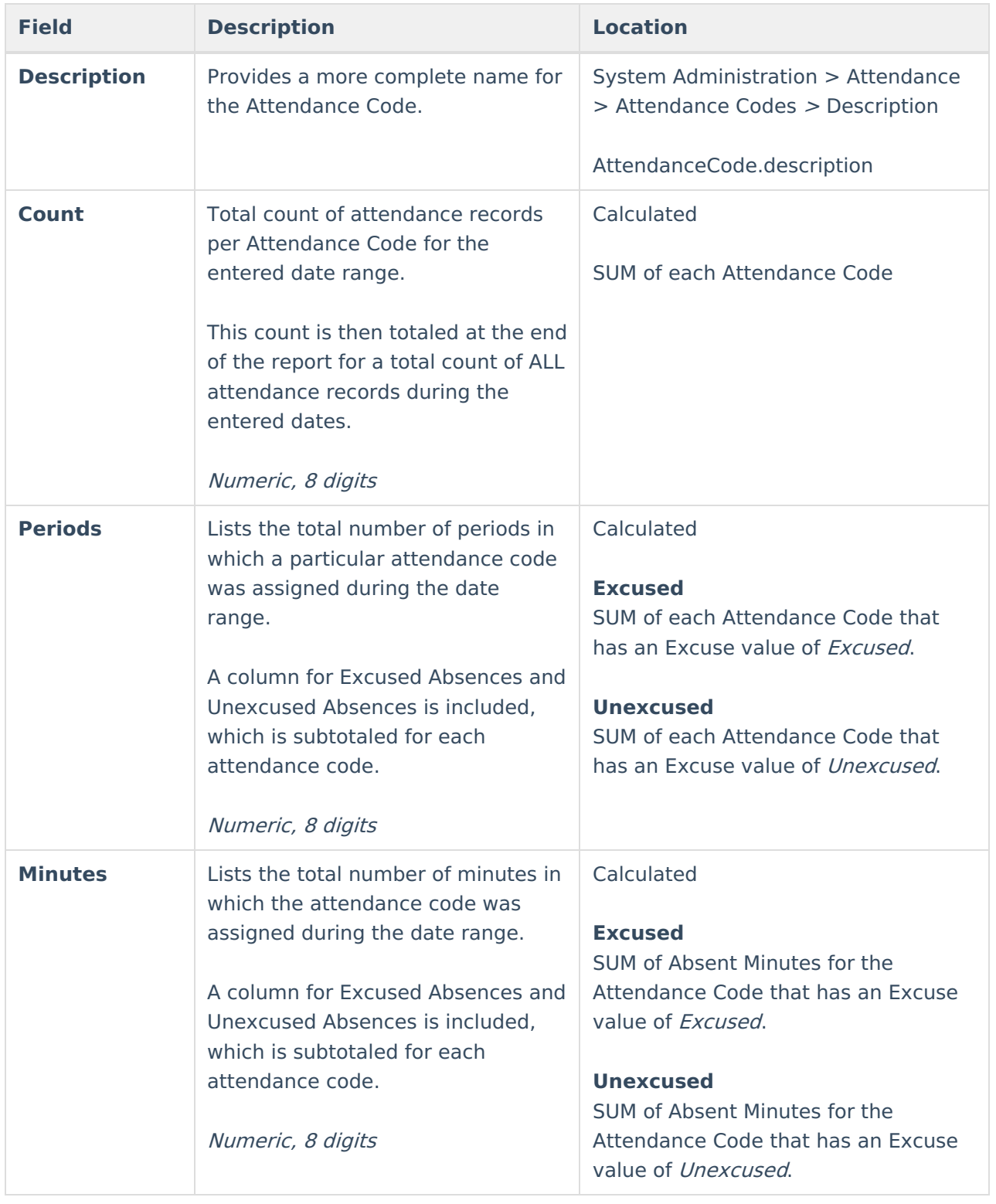

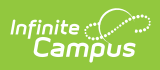

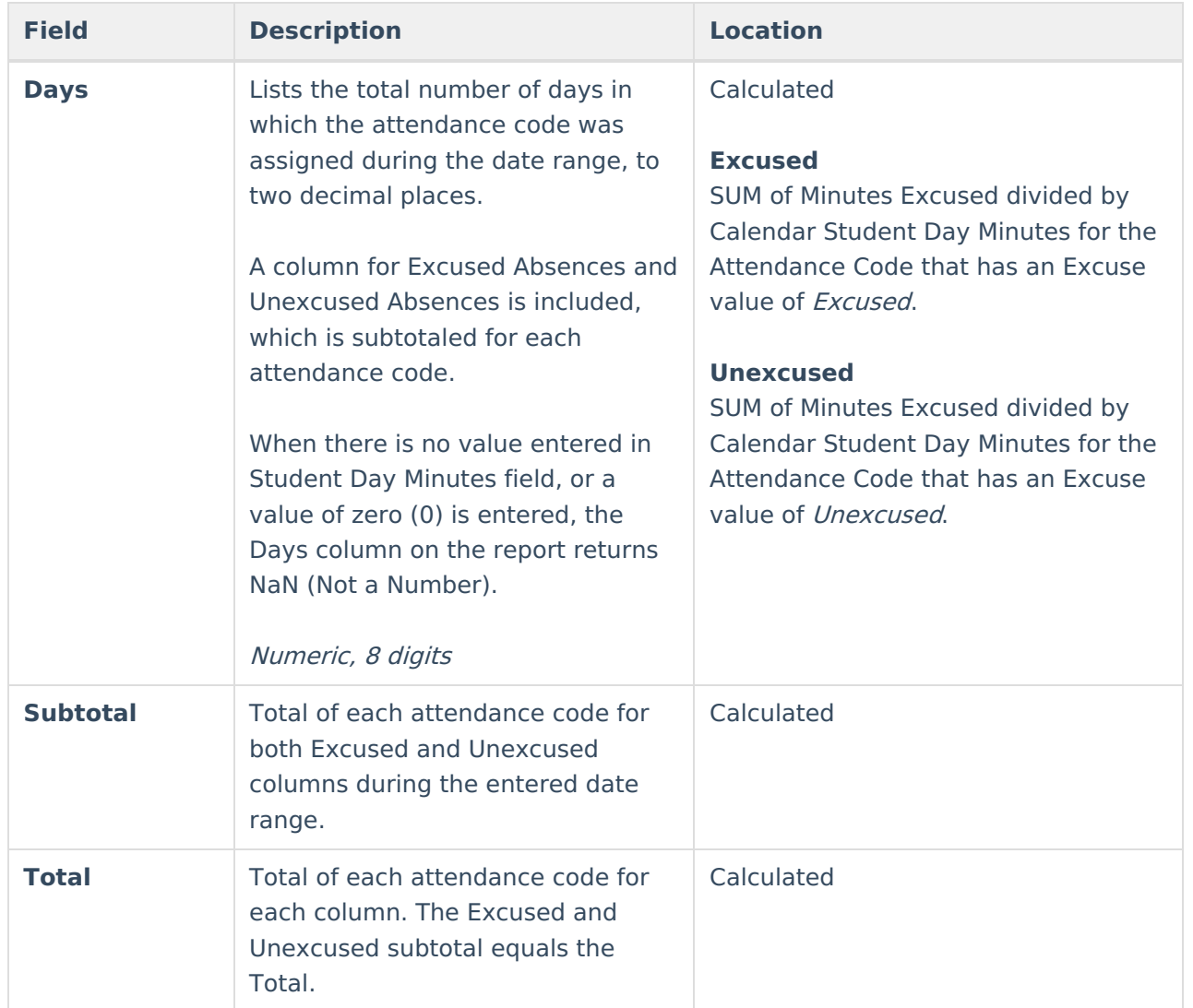